# **HIGHER AND TECHNICAL INSTITUTE, MIZORAM**

Kawmzawl: Pukpui-796691, Lunglei

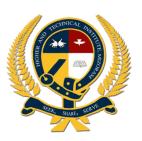

# **BASIC COMPUTER COURSE**

## **Department of Computer Science**

Higher And Technical Institute, Mizoram Kawmzawl: Pukpui-796691, Lunglei, Mizoram

#### **OBJECTIVE:**

The course is designed for the students of BA, B.Com and BSW (other than BCA students) to provide them with computer basic knowledge and its applications for their future careers. The course is designed in line with the syllabus prescribed by NIELIT Course on Computer Concept (CCC).

The main aim of this Add-on course is to facilitate our students with Computer Certificate while they are doing their graduation with us since having a Certificate in Computer has now become mandatory for the recruitment of almost all the government Jobs.

After completing this course, student will be able to appear for NIELIT CCC examination as agreement (MoU) signed between NIELIT Lunglei Centre and our College. Apart from that student will be able to use computer for basic purposes like preparing personal or business letters, Creating Worksheet, Preparing Presentation Slides, Accessing and viewing information on Internet, Sending e-mails, etc.

#### **DURATION:**

3 months or Minimum of 35-hours.

#### **SYLLABUS OUTLINE:**

| S.N | COURSE                   | THEORY<br>(in Hours) | <b>PRACTICAL</b> (in Hours) |
|-----|--------------------------|----------------------|-----------------------------|
| 1   | Introduction to Computer | 2                    | 5                           |
| 2   | Microsoft Word           | 2                    | 5                           |
| 3   | Microsoft Excel          | 2                    | 5                           |
| 4   | Microsoft PowerPoint     | 2                    | 5                           |
| 5   | Internet                 | 2                    | 5                           |
|     | TOTAL                    | 10                   | 25                          |
|     | GRAND TOTAL              | 35 h                 | ours                        |

### **DETAILED SYLLABUS:**

## (Prepared by Department of Computer Science: HATIM)

#### 1. INTRODUCTION TO COMPUTER:

- 1.1. **Introduction:** What is computer?, Basic applications of computer.
- 1.2. Components of computer system: CPU, Memory, Input device, Output device, etc.
- 1.3. Concept of hardware and software.
- 1.4. Simple setting of computer: Change the desktop background, Change the Screen Saver, Changing system date and time, changing display properties, add or remove properties, adding and removing printers, Disk cleanup, Disk Checking, Defragment.
- 1.5. File and directory management: creating, renaming, copying, moving, and removing files and directories, File extension, etc.
- 1.6. Introduction to Operating Systems: Different versions of Windows, Linux, UNIX, etc.

#### 2. MICROSOFT WORD:

- 2.1. Opening and Closing documents: Opening documents, Save and Save As, Page setup, Print Preview, Printing of document, Paper-size, Margins, Header and Footer, Page no., etc.
- 2.2. Text Creation and Manipulation: Editing text, Text selection, Cut, Copy, Paste, Spelling Checking.
- 2.3. **Formatting the Text:** Font and Size selection, Alignment of Text, Paragraph Indenting, Bullets and Numbering, Changing Case.
- 2.4. **Table Manipulation:** Creating Table, Changing Cell width and Height, Alignment of Text in Cell, delete or insertion of row and column, Border and Shading.
- 2.5. **Mail Merge:** Step-by-step process of Mail Merge, Preparing envelope.

#### 3. MICROSOFT EXCEL:

3.1. Elements of Spread Sheet: Opening of Spreadsheet, Addressing of Cells, Printing of Spreadsheet, Saving Workbooks, Inserting, Deleting, Copying and Moving worksheets.

- 3.2. **Manipulation of Cells:** Entering text, Numbers and Dates, editing worksheet data, Inserting and deleting Rows and Columns, Changing Cell height and width.
- 3.3. **Formulas and Function:** Using formulas, Function.
- 3.4. **Creating Charts:** Chart Types, Auto formats, Changing Data in a Chart, Formatting a Chart.
- 3.5. **Sorting:** Data sorting and Filtering Data in a List.
- 3.6. Protection facility.

#### 4. MICROSOFT POWERPOINT:

- 4.1. **Creation of Presentation:** Creating Presentation using template, Creating a Blank Presentation, Entering and Editing Text, Inserting and deleting slides in a presentation,
- 4.2. **Preparation of Slides:** Inserting word table or excel worksheet, Adding Clip Art Pictures, Inserting other objects, Resizing and scaling an object.
- 4.3. **Presentation of Slides:** Viewing a presentation, Printing Slides and Handouts.
- 4.4. **Slide Show:** Running a slide Show, Transition and Slide timings, automating a Slide show.

#### 5. INTERNET:

- 5.1. **Introduction:** Browsing different websites using suitable browsers
- 5.2. **Search Engine:** Searching any suitable Websites using Search engines and browsing Websites.
- 5.3. **Downloading:** Downloading important information from website and printing.
- 5.4. **Using E-Mails:** Opening E-Mail Account, Header (To, from, CC, BCC, Subject, etc.), Creating and sending E-Mail, Replying and Forwarding E-Mail Message, E-Mail Attachment, Sending document by e-mail.
- 5.5. **Social Networking :** WhatsApp, Facebook, Instagram, Twitter, YouTube, etc.

# SOME OF THE SUCCESSFUL STUDENTS WITH THEIR "NIELIT CCC" CERTIFICATES ARE:

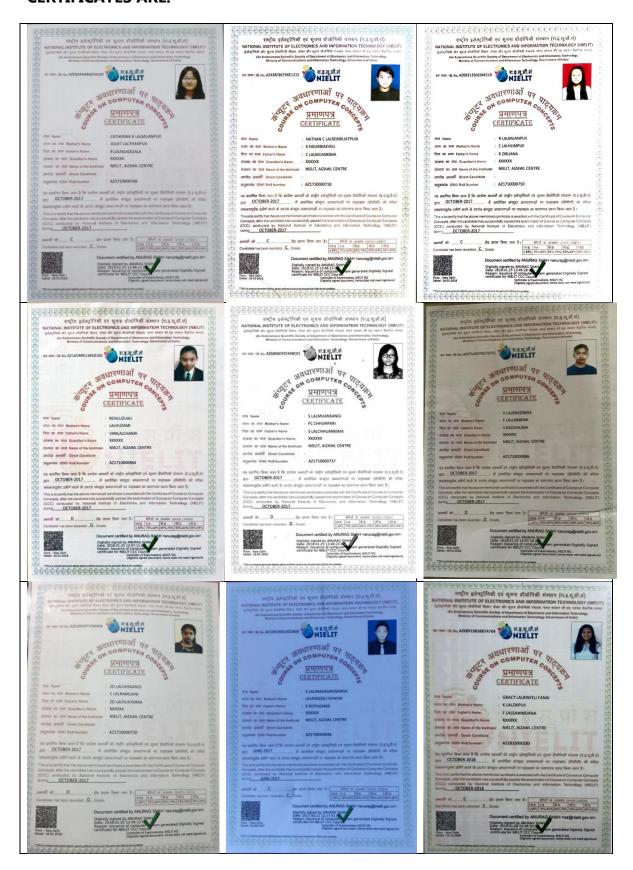

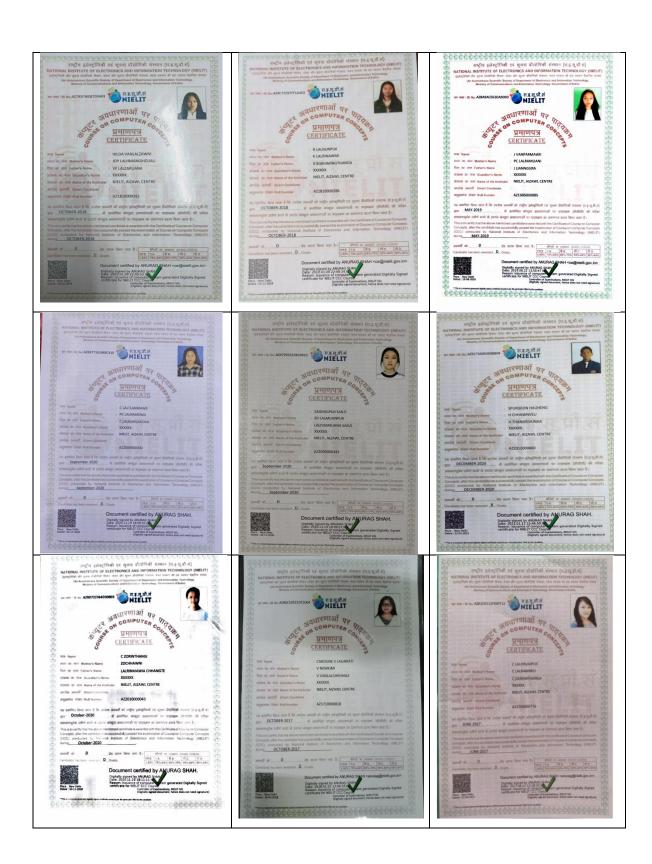

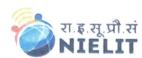

### राष्ट्रीय इलेक्ट्रॉनिकी एवं सूचना प्रौद्योगिकी संस्थान (रा.इ.सू.प्रौ.सं.) NATIONAL INSTITUTE OF ELECTRONICS AND INFORMATION TECHNOLOGY (NIELIT)

(सूचना प्रौद्योगिकी विभाग, संचार तथा सूचना प्रौद्योगिकी मन्त्रालय, भारत सरकार की एक स्वायत वैज्ञानिक संस्था)
(An Autonomous Scientific Society of Department of Electronics & Information Technology, Ministry of Communications & In formation Technology, Govt. of India)

आइ. आइ. डी. सी कमप्लेक्स, पुकपुइ लुड;लइं-796691. IIDC Complex, Pukpui, Lunglei- 796691. (रा.इ.सू.प्रौ.सं., नई दिल्ली का एक केन्द्र / A Centre of NIELIT, New Delhi)

Dated: Lunglei The 1st April, 2022

To,

The Principal
Higher And Technical Institute, Mizoram (HATIM)
Kawmzawl, Pukpui
Lunglei, Mizoram

I am forwarding herewith the list of successful candidates of **NIELIT CCC Examination** during 2017 – 2020 from Higher And Technical Institute, Mizoram (HATIM) as below:

| S.N   | YEAR        | Number of Successful Candidates |
|-------|-------------|---------------------------------|
| 1     | 2017 - 2018 | 102                             |
| 2     | 2018 - 2019 | 5                               |
| 3     | 2019 - 2020 | 3                               |
| 4     | 2020 - 2021 | 6                               |
| 5     | 2021 - 2022 | Due to Pandemic, no Candidate   |
| TOTAL |             | 116                             |

Thanking You

(F.LALRINAWMA)

ours

Scientist E, Centre In-charge,

infully,

PANELIT Lungle Gentre:

Pukpui, Lunglei: Mizoram

Scientist - D NIELIT Extension Centre, Lunglei Pukpui, Lunglei - 796691

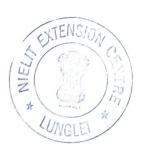

# NIELIT 'CCC' LIST OF SUCCESSFUL CANDIDATES

FROM HIGHER AND TECHNICAL INSTITUTE, MIZORAM (HATIM)

| S.N | BATCH<br>/ YEAR | Roll Number  | NAME OF STUDENT            | FATHERS NAME           | RESULT     |
|-----|-----------------|--------------|----------------------------|------------------------|------------|
| 1   | Jun-17          | AZ1706001137 | K.Lalrotluanga             | Vanlalrema Khiangte    | B ( Pass ) |
| 2   | Jun-17          | AZ1706000669 | Stephen C Lalrosanga       | C.Thanhranga           | C ( Pass ) |
| 3   | Jun-17          | AZ1706000639 | Priscilla H Lalhmingsangi  | Hunlawmawma L          | C ( Pass ) |
| 4   | Jun-17          | AZ1706000646 | K.Lalhmangaihsnaga         | K.Rothuama             | C ( Pass ) |
| 5   | Jun-17          | AZ1706000666 | Kevin VL Nghaka Bawihtlung | B.Rothangliana         | C ( Pass ) |
| 6   | Jun-17          | AZ1706000681 | C.Lalvennpuia              | C.Vanlalchhawna        | C ( Pass ) |
| 7   | Jun-17          | AZ1706000683 | C.Lalsangpuia              | C.Thangriliana         | C ( Pass ) |
| 8   | Jun-17          | AZ1706000691 | C.Lalthanpuia              | C.Lalmawizuala         | C ( Pass ) |
| 9   | Jun-17          | AZ1706000700 | V.Lalrobuanga              | V.Challawma            | C ( Pass ) |
| 10  | Jun-17          | AZ1706000716 | Gabriel H Laldintluanga    | H.Lalkhumtira          | C ( Pass ) |
| 11  | Jun-17          | AZ1706000793 | Lalremliana Chhakchhuak    | Lalduhawma Chhakchhuak | C ( Pass ) |
| 12  | Jun-17          | AZ1706000741 | David Lalnunthara          | K.Lalrohlua            | C ( Pass ) |
| 13  | Jun-17          | AZ1706000746 | Zosangzuala                | Zahmingthanga          | C ( Pass ) |
| 14  | Jun-17          | AZ1706000749 | Isaac Lalruatfela          | K.Laltiamkima          | C ( Pass ) |
| 15  | Jun-17          | AZ1706000766 | Benjamin K Lalnghakmawia   | K.Lalthangliana        | C ( Pass ) |
| 16  | Jun-17          | AZ1706000964 | Betsy Lalhruaizeli Royte   | R.Lalhmingmawia        | C ( Pass ) |
| 17  | Jun-17          | AZ1706000668 | ZD Vanlalhriatpuia         | ZD Lalzamliana         | D ( Pass ) |
| 18  | Jun-17          | AZ1706000684 | Lalrosiama                 | R.Rammawia             | D ( Pass ) |
| 19  | Jun-17          | AZ1706000704 | Malsawmzuali Renthlei      | R.Thansiama            | D ( Pass ) |
| 20  | Jun-17          | AZ1706000706 | Rachel Chhakchhuak         | C.Zahawma              | D ( Pass ) |
| 21  | Jun-17          | AZ1706000720 | Zohlimpuii Chhakchhuak     | Hualngoa Chhakchhuak   | D ( Pass ) |
| 22  | Jun-17          | AZ1706000782 | C.Zothanzuali              | C.Thangriliana         | D ( Pass ) |
| 23  | Jun-17          | AZ1706000795 | K.Lalrinawmi               | Lalramhluna            | D ( Pass ) |
| 24  | Jun-17          | AZ1706000736 | Lalchhandami               | Zochhuana              | D ( Pass ) |
| 25  | Jun-17          | AZ1706000738 | V.Lalramdinmawia           | V.Sanglianthlira       | D ( Pass ) |
| 26  | Jun-17          | AZ1706000886 | T.Zodintluanga             | T.Rinkima              | D ( Pass ) |
| 27  | Jun-17          | AZ1706000889 | Joseph Lalduhsaka          | H.Saptawna             | D ( Pass ) |
| 28  | Jun-17          | AZ1706000911 | PC Lalrintluanga           | PC Lalrinawma          | D ( Pass ) |
| 29  | Jun-17          | AZ1706000936 | LP Remsangpuii             | LP Vanlalfela          | D ( Pass ) |
| 30  | Oct-17          | AZ1710000710 | ZD Lalvensangi             | Mr.Zd Lalruatkima      | D ( Pass ) |
| 31  | Oct-17          | AZ1710000713 | F Lalthakima               | Mr.F Lalmuankima       | D ( Pass ) |
| 32  | Oct-17          | AZ1710000714 | R Lalhruaitluangi          | Mr.R Lalzawmliana      | D ( Pass ) |

| 33 | Oct-17 | AZ1710000716 | Lalsangzuali Renthlei   | Mr.R Saithuama       | D ( Pass ) |
|----|--------|--------------|-------------------------|----------------------|------------|
| 34 | Oct-17 | AZ1710000719 | T Lalmuanpuii           | Mr.T Vankhuma        | D ( Pass ) |
| 35 | Oct-17 | AZ1710000722 | H Lalthankima           | Mr.H Lalmuankima     | D ( Pass ) |
| 36 | Oct-17 | AZ1710000737 | S Lalmuansangi          | Mr.S Lalchhuankima   | D ( Pass ) |
| 37 | Oct-17 | AZ1710000738 | H Lalhmangaihzuali      | Mr.Vanlalringa       | D ( Pass ) |
| 38 | Oct-17 | AZ1710000747 | V.L. Muanchhana         | Mr.H.R. Thanmawia    | D ( Pass ) |
| 39 | Oct-17 | AZ1710000765 | Zohmingsangi            | Mr.Zonunmawia        | D ( Pass ) |
| 40 | Oct-17 | AZ1710000773 | B Lalremkungi           | Mr.B Lalngaizuala    | D ( Pass ) |
| 41 | Oct-17 | AZ1710000774 | Lalrammawii Chhangte    | Mr.C Lalfala         | D ( Pass ) |
| 42 | Oct-17 | AZ1710000775 | Dinpuii Chhakchhuak     | Mr.C Lalthanzauva    | D ( Pass ) |
| 43 | Oct-17 | AZ1710000779 | F Remsangpuii           | Mr.F Ainghinglova    | D ( Pass ) |
| 44 | Oct-17 | AZ1710000801 | Hc Lalmuansanga         | Mr.Hc Vanlalhriata   | D ( Pass ) |
| 45 | Oct-17 | AZ1710000807 | F Lalrosanga            | Mr.F Lalthlengliana  | D ( Pass ) |
| 46 | Oct-17 | AZ1710000818 | Caroline V Lalhriati    | Mr.V Vanlalchhunga   | D ( Pass ) |
| 47 | Oct-17 | AZ1710000819 | Miriam Lalramdinpuii    | Mr.R.L. Chhuanawma   | D ( Pass ) |
| 48 | Oct-17 | AZ1710000844 | Hmingthansanga Hrahsel  | Mr.H. Zahmingthanga  | D ( Pass ) |
| 49 | Oct-17 | AZ1710000864 | Rohluzuali              | Mr.Vanlalchama       | D ( Pass ) |
| 50 | Oct-17 | AZ1710000877 | Emmanuel Lalruatsanga   | Mr.S Challiana       | D ( Pass ) |
| 51 | Oct-17 | AZ1710000886 | V Lalengdinga           | Mr.V Rochhuma        | D ( Pass ) |
| 52 | Oct-17 | AZ1710000898 | Lalruatpuia Khiangte    | Mr.K Hamlet          | D ( Pass ) |
| 53 | Oct-17 | AZ1710000907 | Lalrinngheti Hnamte     | Mr.Lalthangtluanga   | D ( Pass ) |
| 54 | Oct-17 | AZ1710000890 | Laldinkimi Khiangte     | Mr.K Vanlalngaia     | B ( Pass ) |
| 55 | Oct-17 | AZ1710000892 | HT Zuali                | Mr.H Rammawi         | B ( Pass ) |
| 56 | Oct-17 | AZ1710000893 | Jessie Lalawmpuii       | Mr.Remruata          | B ( Pass ) |
| 57 | Oct-17 | AZ1710000706 | Catherine R Lalmuanpuii | Mr.R Lalngaizuala    | C ( Pass ) |
| 58 | Oct-17 | AZ1710000718 | Nathan C Lalremruatpuia | Mr.C Lalmuankima     | C ( Pass ) |
| 59 | Oct-17 | AZ1710000725 | Lalrinzuala Rokhum      | Mr.Rk Rochamliana    | C ( Pass ) |
| 60 | Oct-17 | AZ1710000727 | Amosa Lalvenpuia        | Mr.Biakthanzuala     | C ( Pass ) |
| 61 | Oct-17 | AZ1710000740 | Fancy Lalnunsangi       | Mr.R Hrangzama       | C ( Pass ) |
| 62 | Oct-17 | AZ1710000750 | R Lalmuanpuii           | Mr.R Zirliana        | C ( Pass ) |
| 63 | Oct-17 | AZ1710000763 | Maria Laltanpuii        | Mr.H Lalramthanga    | C ( Pass ) |
| 64 | Oct-17 | AZ1710000767 | Vanlalrinmawia Paihte   | Mr.Lalthanpuia       | C ( Pass ) |
| 65 | Oct-17 | AZ1710000772 | HC Lalnunpuii           | Mr.Hc Hmingthanzauva | C ( Pass ) |
| 66 | Oct-17 | AZ1710000776 | Vanlalhruaizela         | Mr.Lalbiakdika       | C ( Pass ) |
| 67 | Oct-17 | AZ1710000778 | ZD Lalengkimi           | Mr.J Lalrammuana     | C ( Pass ) |
| 68 | Oct-17 | AZ1710000780 | C Lalmuanawma           | Mr.Lalsuiha          | C ( Pass ) |
| 69 | Oct-17 | AZ1710000781 | Remzopuii Khawlhring    | Mr.Kf Lalthuamluaia  | C ( Pass ) |
| 70 | Oct-17 | AZ1710000792 | Saidingliani Sailo      | Mr.Laldinpuia Sailo  | C ( Pass ) |

| 71  | Oct-17 | AZ1710000809 | Esther R Lalnunziri    | Mr.R Lalremthanga      | C ( Pass ) |
|-----|--------|--------------|------------------------|------------------------|------------|
| 72  | Oct-17 | AZ1710000815 | Lalrinchhana Hmar      | Mr.M.S. Dawngliana     | C (Pass)   |
| 73  | Oct-17 | AZ1710000822 | Engedy Lalvenpuii      | Mr.Mc Lalmawikima      | C (Pass)   |
| 74  | Oct-17 | AZ1710000830 | Esther Lalchhanhimi    | Mr.Samuel Laldinthanga | C ( Pass ) |
| 75  | Oct-17 | AZ1710000847 | Freddy Zomuanpuia      | Mr.Zd Lalthangliana    | C ( Pass ) |
| 76  | Oct-17 | AZ1710000860 | Cb Laltlanchhuaha      | Mr.Cb Lalengzuala      | C ( Pass ) |
| 77  | Oct-17 | AZ1710000861 | R Lalmawizuali         | Mr.R Lalmakthanga      | C ( Pass ) |
| 78  | Oct-17 | AZ1710000862 | R Gospel Chanchinmawia | Mr.R Lalzarzova        | C ( Pass ) |
| 79  | Oct-17 | AZ1710000873 | Lalramnghaka Hnamte    | Mr.Zohmingthanga       | C ( Pass ) |
| 80  | Oct-17 | AZ1710000876 | Lalrohlui              | Mr.R Laldinthara       | C ( Pass ) |
| 81  | Oct-17 | AZ1710000895 | C Lalengzama           | Mr.C Vanlaltluanga     | C ( Pass ) |
| 82  | Oct-17 | AZ1710000928 | F Laldingngheti        | Mr.F Lalmuansanga      | C ( Pass ) |
| 83  | Oct-17 | AZ1710000951 | K Lalramnghaki         | Mr.K Lalhmingmawia     | C ( Pass ) |
| 84  | Oct-17 | AZ1710001107 | T Lalmuanpuii          | Mr.T Lalruata          | C ( Pass ) |
| 85  | Oct-17 | AZ1710001123 | Vansangkimi            | Mr.Biakthansanga       | C ( Pass ) |
| 86  | Nov-17 | AZ1711000765 | LP Vanlalnghaka        | Mr.LP Lalvuana         | C ( Pass ) |
| 87  | Dec-17 | AZ1801000596 | Lalrempuii             | Mr.Lalchawimawia       | C ( Pass ) |
| 88  | Dec-17 | AZ1801000604 | Jacob Lalrinpuia       | Mr.T Lalhmangaihzama   | D ( Pass ) |
| 89  | Dec-17 | AZ1801000223 | Joseph C Lairotluanga  | Mr.C Rodingluaia       | C ( Pass ) |
| 90  | Dec-17 | AZ1801000318 | Lalmuansangi Chhangte  | Mr.C Lalrochama        | C (Pass)   |
| 91  | Dec-17 | AZ1801000363 | Grace Lalrindiki       | Mr.Hp Vanhmingthanga   | C ( Pass ) |
| 92  | Dec-17 | AZ1801000582 | Ruth Rosangpuii        | Mr.K Hmunchungnunga    | C ( Pass ) |
| 93  | Dec-17 | AZ1801000590 | Malsawmdawngkimi       | Mr.T Zodinsanga        | C ( Pass ) |
| 94  | Dec-17 | AZ1801000680 | Benjamin Lalnunfima    | Mr.K Lalmuankima       | C ( Pass ) |
| 95  | Dec-17 | Z1801000615  | T Lalvensanga          | Mr.T Pachhunga         | C ( Pass ) |
| 96  | Dec-17 | AZ1801000622 | C Lallianmawia         | Mr.C Lalnghilhlova     | C ( Pass ) |
| 97  | Dec-17 | AZ1801000139 | Isaak Rosangliana      | Mr.C Saihmingliana     | D ( Pass ) |
| 98  | Dec-17 | AZ1801000266 | K Lalruatdika          | Mr.K Remkima           | D ( Pass ) |
| 99  | Dec-17 | AZ1801000276 | Pc Lalrinmawii         | Mr.Pc Lalchhuma        | D ( Pass ) |
| 100 | Dec-17 | AZ1801000285 | Lalmuanchhana          | Mr.Zd Donghinga        | D ( Pass ) |
| 101 | Dec-17 | AZ1801000288 | Saihmingliani Sailo    | Mr.Vanlalfela Sailo    | D ( Pass ) |
| 102 | Dec-17 | AZ1801000450 | C Lalruatdika          | Mr.C Lalrosiama        | D ( Pass ) |
| 103 | Mar-18 | AZ1803000066 | Cvl Hmangaihsanga      | Mr.C Lalhmingliana     | D ( Pass ) |
| 104 | Mar-18 | AZ1803000068 | Dengthanmawii Zadeng   | Mr.Lalchunglura Zadeng | C ( Pass ) |
| 105 | Mar-18 | AZ1803000109 | Lalruatdiki Khiangte   | Mr.K Lalchamliana      | D ( Pass ) |
| 106 | Oct-18 | AZ1810000286 | R.Lalnunpuii           | R.Biakhmingthanga      | D ( Pass ) |
| 107 | Nov-18 | AZ1810000261 | Hilda Vanlalzawni      | VF Lalzarliana         | D ( Pass ) |
| 108 | May-19 | AZCCC0038692 | H.Lalrinmawii          | H.Lalrinchhana         | C ( Pass ) |

| 109 | May-19 | AZCCC0038687 | H.Malsawmtluanga       | H.Lalrinawma             | D ( Pass ) |
|-----|--------|--------------|------------------------|--------------------------|------------|
| 110 | May-19 | AZCCC0038688 | J.Vanparmawii          | J.Lianngura              | D ( Pass ) |
| 111 | Sep-20 | AZCCC0043939 | Saidingpuii Sailo      | Mr. Lalchamliana Sailo   | D ( Pass ) |
| 112 | Sep-20 | AZCCC0043940 | C Laltlanmawiii        | Mr. C. Lalnghinglova     | D ( Pass ) |
| 113 | Sep-20 | AZCCC0043958 | Samson C Ramthlansanga | Mr. C Vanlalsawma        | D ( Pass ) |
| 114 | Oct-20 | AZCCC1000037 | Lalmuanpuii Renthlei   | Mr. Lalramzaua           | D ( Pass ) |
| 115 | Oct-20 | AZCCC1000043 | C Zorinthangi          | Mr. Lalrinmawia Chhangte | D ( Pass ) |
| 116 | Dec-20 | AZ2012000660 | Spurgeon Hauheng       | Mr.H Thangrivunga        | B ( Pass ) |

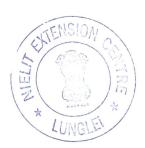

(F.LALRINAWMA)

Scientist E, Centre In-charge,

NIELIT Lunglei Centre:

Pukpui, sunglei:-Mizoram NIELIT Extension Centre, Lunglei Pukpui, Lunglei-796691